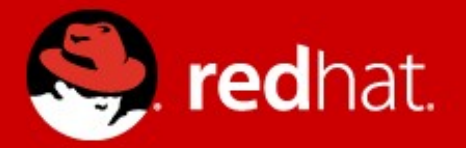

# **Virtio-blk Performance Improvement**

Asias He <[asias@redhat.com](mailto:asias@redhat.com)>, Red Hat Nov 8, 2012, Barcelona, Spain KVM FORUM 2012

#### **Storage transport choices in KVM**

- Full virtualization : IDE, SATA, SCSI
	- Good guest compatibility
	- Lots of trap-and-emulate, bad performance
- Para virtualization: virtio-blk, virtio-scsi
	- Virtio ring buffer provides efficient transport for guest-host communication
	- Provide more virtualization friendly interface, higher performance
- Device assignment
	- Pass hardware to guest, high-end usage, high performance
	- Exclusive access, limited number of slot in a server, hard to do live migration

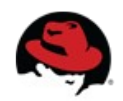

## **Why improve virtio-blk**

- I/O intensive applications
	- Need high storage performance
- Virtio-blk
	- Simple, Just simple read/write/flush command, no scsi overhead, Fast SSD -> PCIE interface instead of SCSI or SATA interface
	- Available for a while, benefits existing users
	- virtio-blk is about  $\sim$ 3 times faster than virtio-scsi in my setup
- virtio-scsi
	- Rich features: True scsi device, Thousands of disks per virtio-scsi device, Effective SCSI passthrough

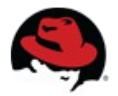

#### **Lifecycle of a I/O request in virtio-blk**

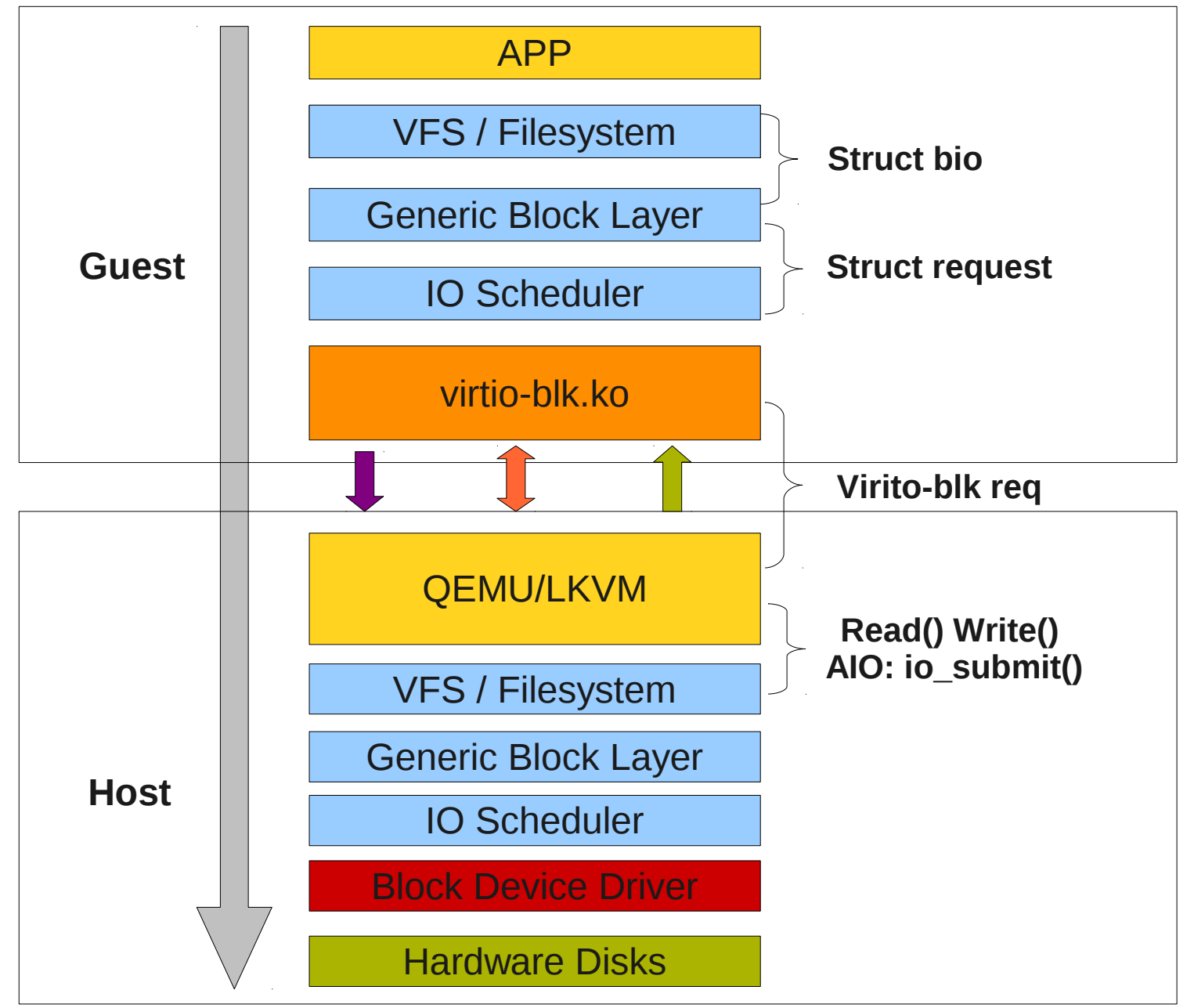

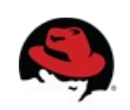

4 **Asias He, Red Hat Inc.**

#### **How to improve virtio-blk performance**

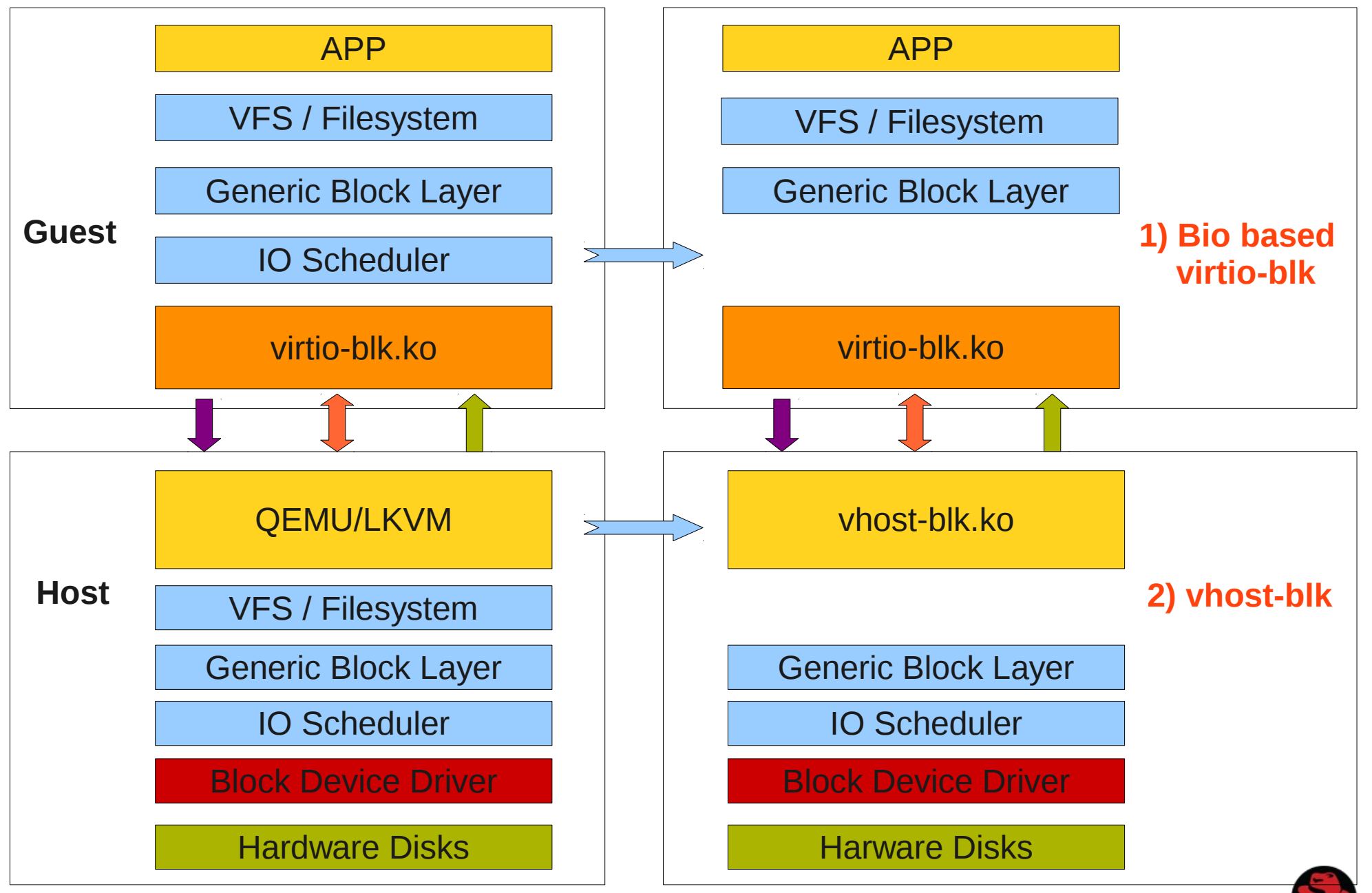

5 **Asias He, Red Hat Inc.**

## **Bio-based virtio-blk: What is it (1/2)**

- Two types of block device dirvers
	- struct request based
		- Takes the advantages of I/O scheduler
		- Most drivers
	- struct bio based
		- Skips the I/O scheduler
		- Few drivers, e.g. Ramdisk driver

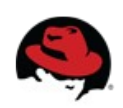

### **Bio-based virtio-blk: What is it (2/2)**

- Vrito-blk block device driver
	- Reqeust-based virtio-blk (original)

#### **Do we really need the I/O scheduling twice in both guest and host? (esp. with high speed SSD device)**

- Bio-based virtio-blk (new)
	- Adds bio based I/O path to virtio-blk
	- Shorten the I/O path in Guest
	- Less lock contention (q->queue lock), lower cpu utilization
	- Higher IOPS
	- **Lower Latency**

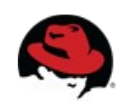

#### **Bio-based virtio-blk: Architecture**

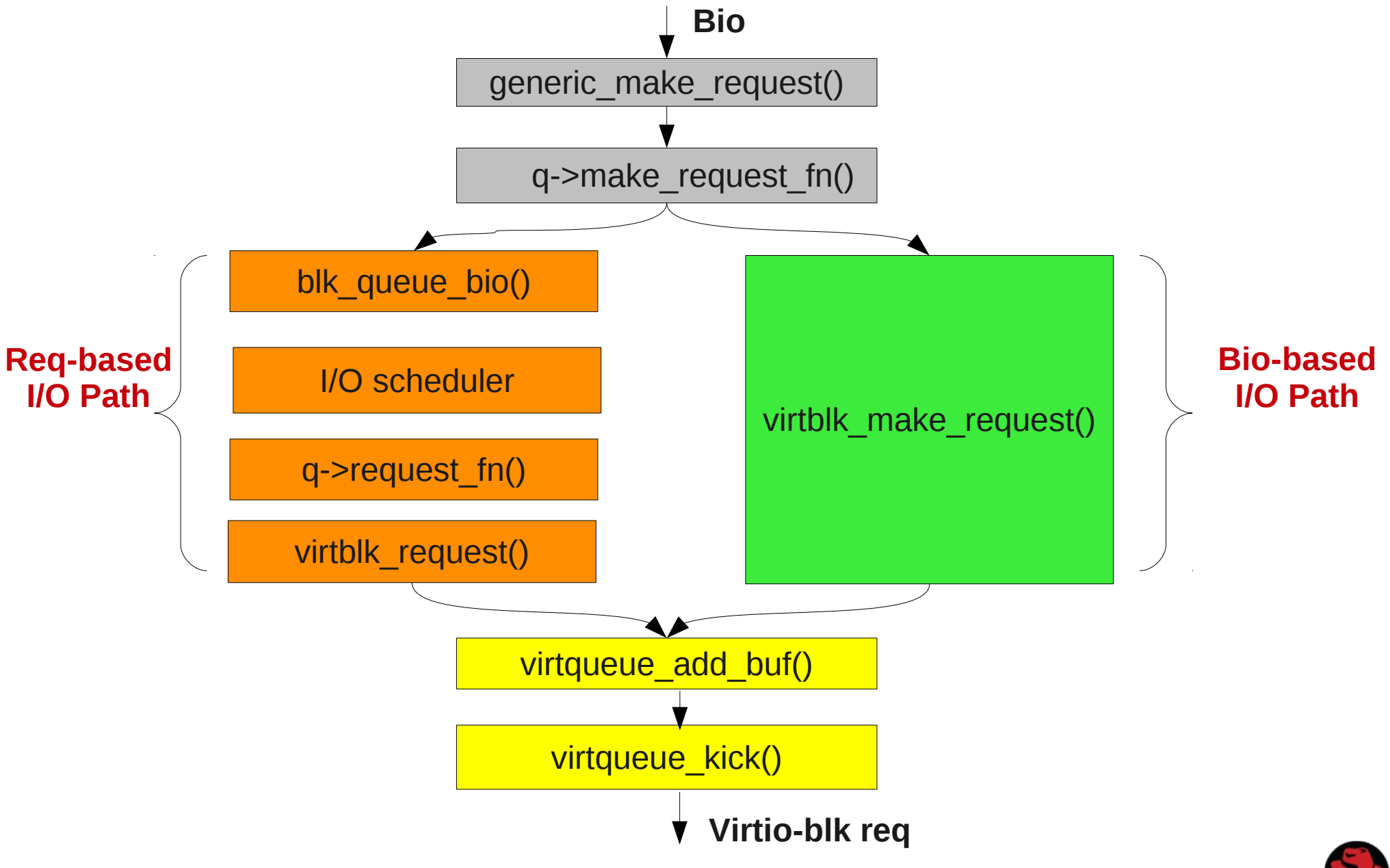

8 **Asias He, Red Hat Inc.**

#### **Bio-based virtio-blk: Performance evaluation 1**

 $\bullet$  1) On Ramdisk device (fio test 8 vcpu, direct = 1) IOPS boost : 28%, 24%, 21%, 16% Latency improvement : 32%, 17%, 21%, 16%

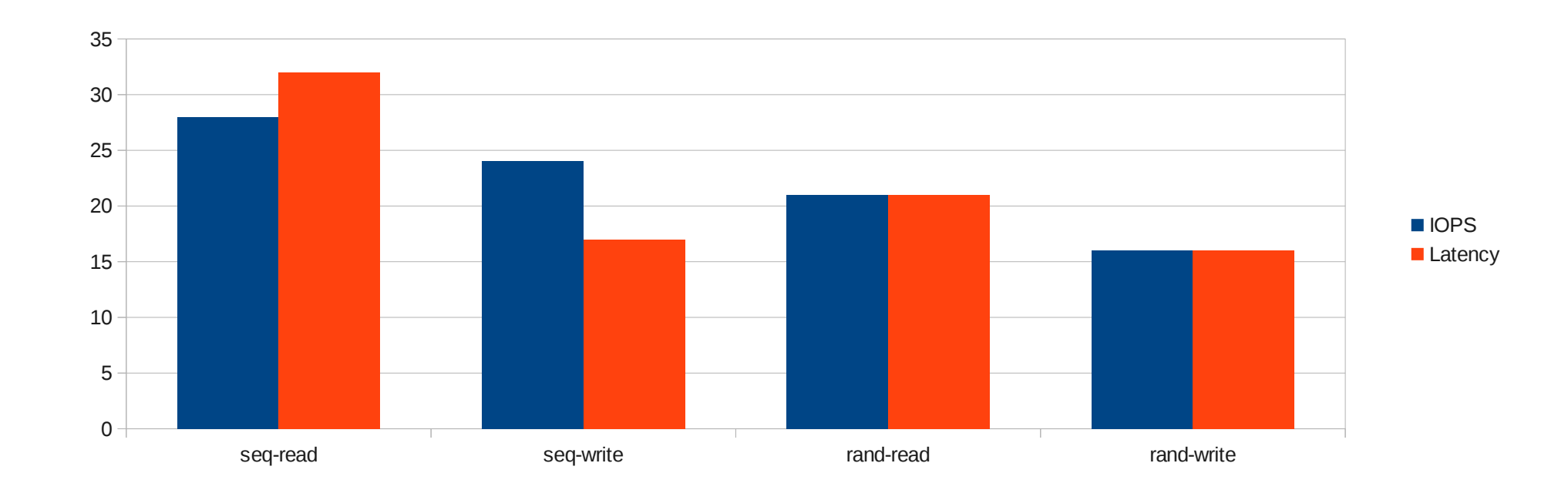

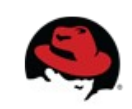

#### **Bio-based virtio-blk: Performance evaluation 2**

 $\bullet$  2) On Fusion-io device (fio test 8 vcpu, direct = 1) IOPS boost : 11%, 11%, 13%, 10% Latency improvement : 10%, 10%, 12%, 10%

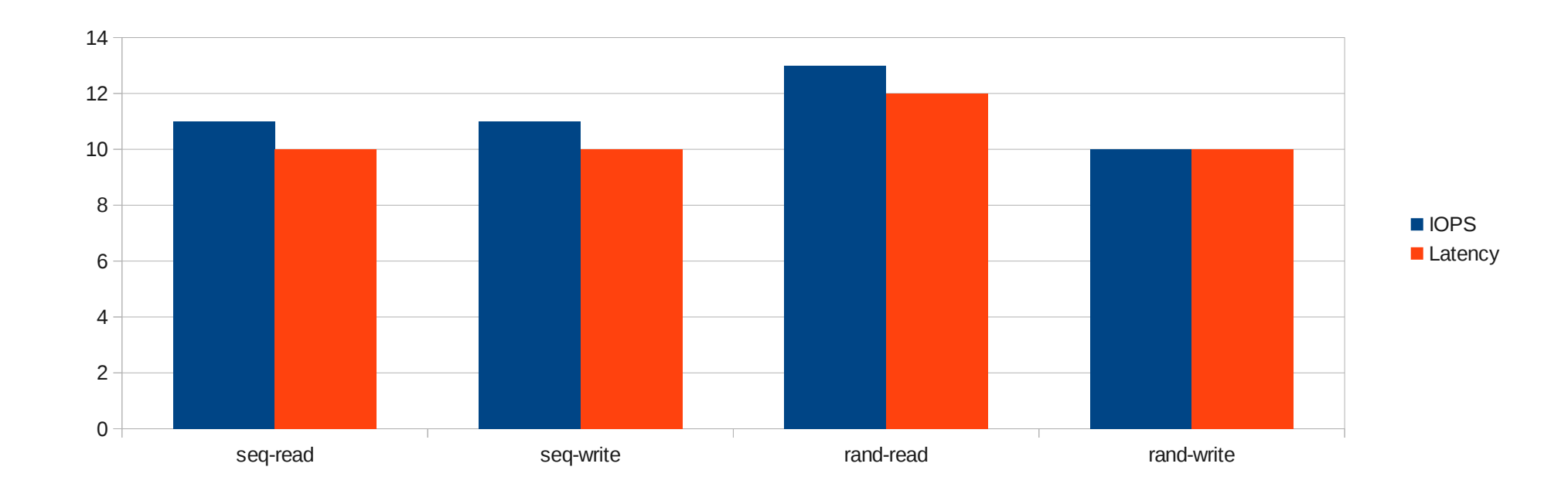

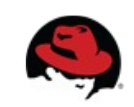

#### **Bio-based virtio-blk: Performance evaluation 3**

 $\bullet$  3) On Normal SATA device (fio test 8 vcpu, direct = 1) IOPS boost : -10%, -10%, 4.4%, 0.5% Latency improvement : -12%, -15%, 2.5%, 0.8%

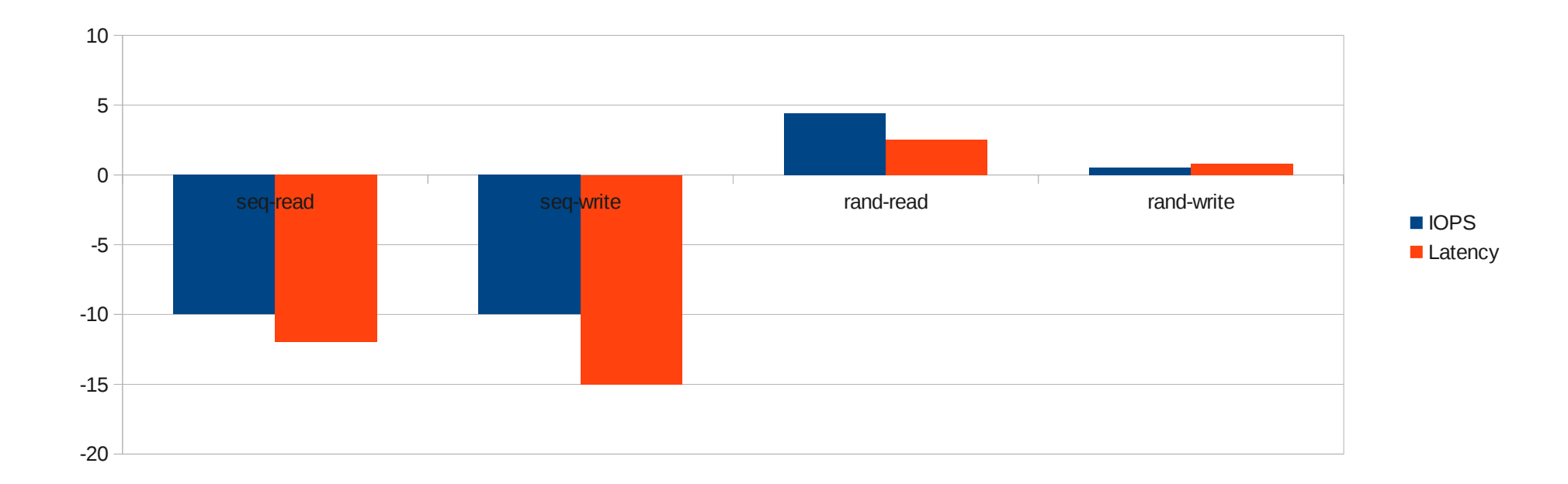

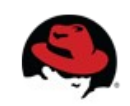

#### **Bio-based virtio-blk: How to use**

- In mainline kernel already
	- Merged in v3.7 merge window
- No changes in host side are needed
- kernel module parameter to turn on/off bio-base path
	- Add 'virtio blk.use bio=1' to kernel cmdline
	- modprobe virtio blk use\_bio=1
	- Disabled by default

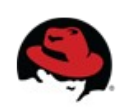

#### **Bio-based virtio-blk: Limitations**

- Doesn't help with slow device on seq read/write
	- Merge is very helpful for spin disks
		- Guest+Host scheduling make the merge more aggressive
	- Merge in guest reduces the total number of request to host and reduces number of VMexit
	- The benefit of scheduling is larger than bio path gives
- Features provided by I/O Schedule is not available
	- e.g. CFQ based blkio (Proportional BW Limit)
	- Block layer based blkio (Max BW Limit) works

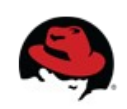

#### **Bio-based virtio-blk: Future work**

- Make it a feature bit in virtio-blk
	- Host can set the feature on/off
	- No need to configure inside the quest
- Make the decision of using bio-base I/O path or not automatically
	- Detect the underlay device
	- Choose the best I/O path
	- Zero configuration in both side

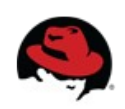

#### **Vhost-blk: Overview**

#### Host side virtio-blk implementations

#### 1) QEMU current

- OEMU global mutex: only one thread can submit I/O
- $\bullet$  In AIO case, io submit() is under the global mutex
- 2) QEMU data-plane (prototype)
	- Developed by Stefan Hajnoczi
	- 1) Each virtio-blk device has a thread dedicated to handle request
	- 2) Requests are processed without going through the QEMU block layer using Linux AIO directly.
	- 3) Completion interrupts are injected via joctl from the dedicated thread.
- 3) LKVM (aka kvm tool)
	- Using data-plane similar architecture from the very beginning
- 4) Vhost-blk (prototype)
	- vhost-blk is an in-kernel virtio-blk device accelerator, similar to vhost-net

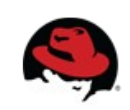

#### **Vhost-blk: Architecture**

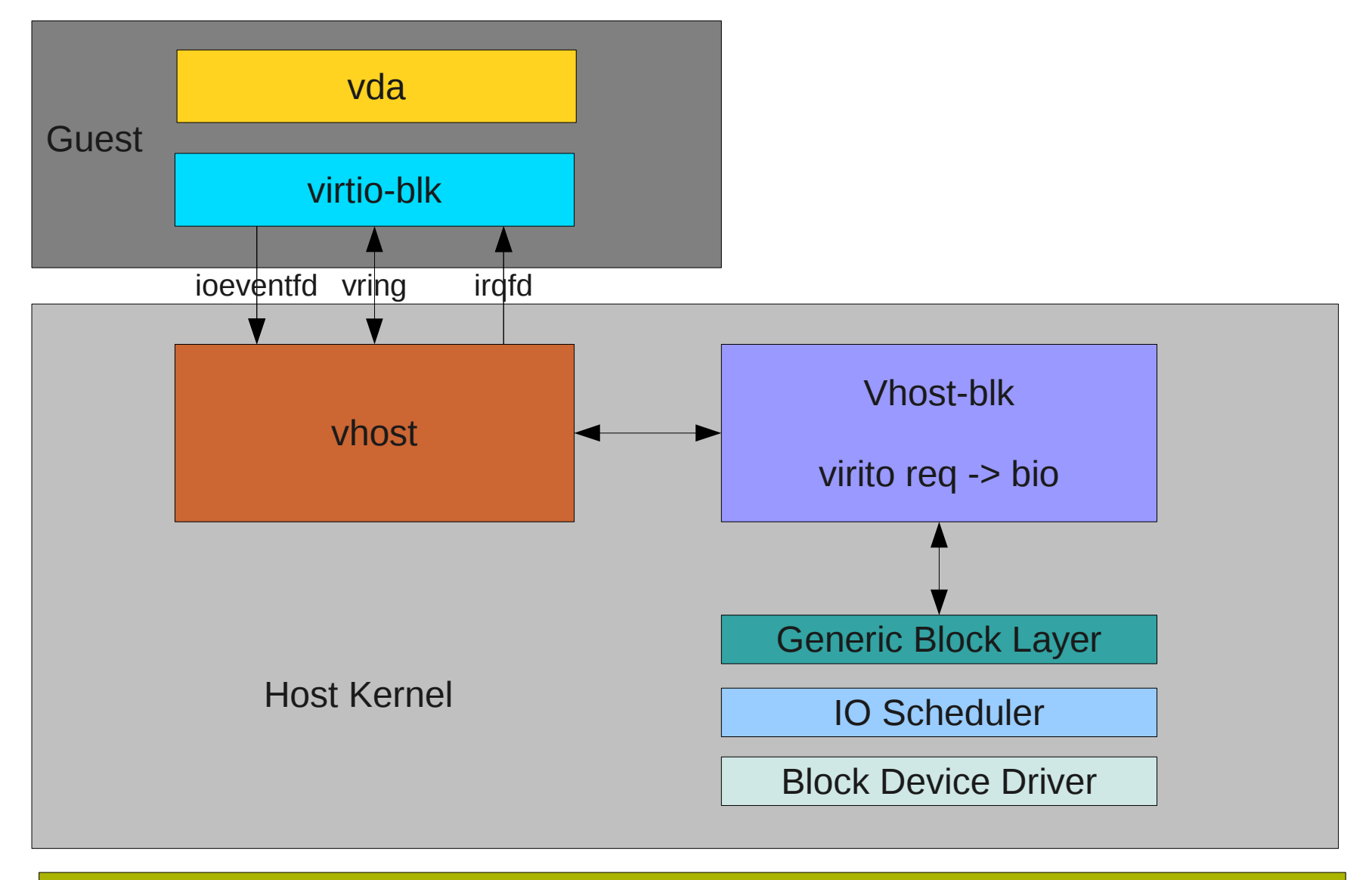

Hardware Disks

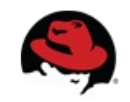

## **Vhost-blk: Implementation**

- Using vhost infrastructure
- Send request
	- vhost-<pid> kernel thread to send request
		- created by vhost infrastructure
	- Convert guest's virtio-blk requests to bio
		- get user pages fast() to convert iov based request to page
		- bio\_add\_page() to prepare the bio
		- set bio- $>$ bi end io = vhost blk req done as bio completion callback
	- Use submit bio() to submit the bio to host kernel block layer
- Complete request
	- vhost-blk-<pid> kernel thread to complete request
		- Do request and complete in parallel
	- Uses irqfd to inject interrupt to guest

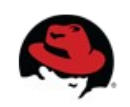

#### ● **LKVM-userspace v.s LKVM-vhost-blk**

Fio with libaio ioengine on Fusion IO device using LKVM

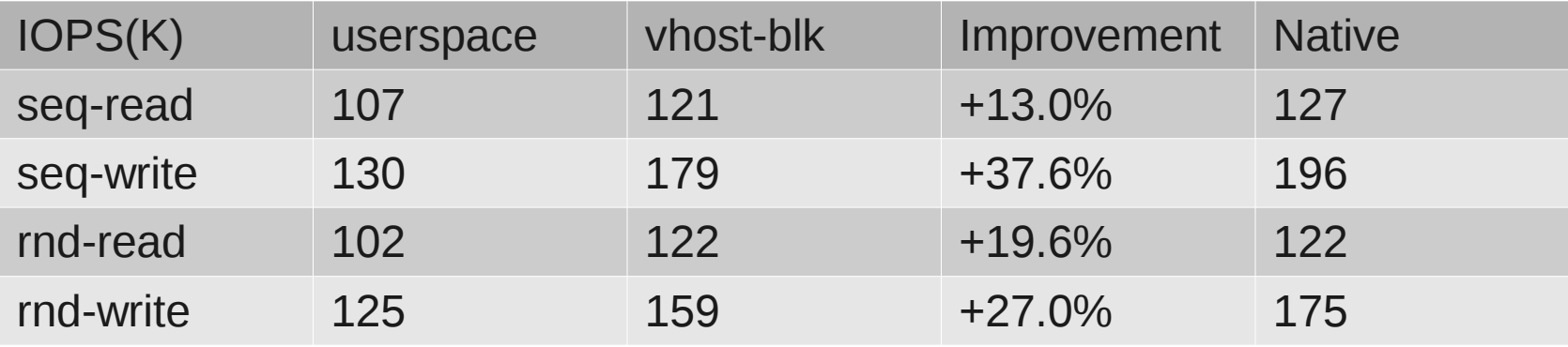

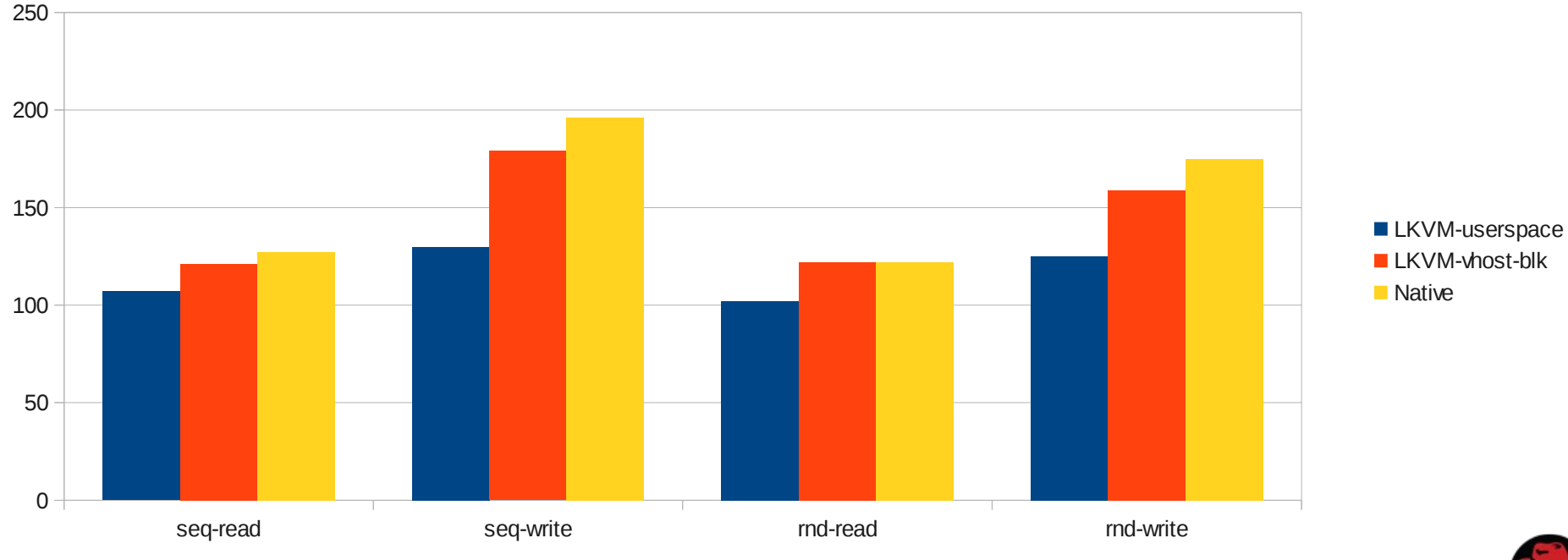

18 **Asias He, Red Hat Inc.**

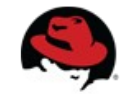

#### ● **QEMU-userspace v.s QEMU-vhost-blk**

Fio with libaio ioengine on Fusion IO device using QEMU

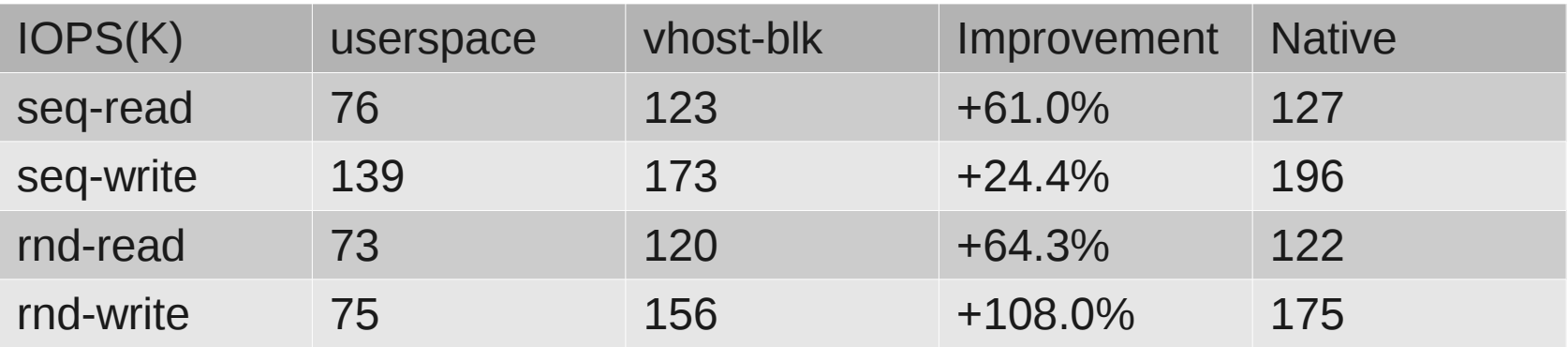

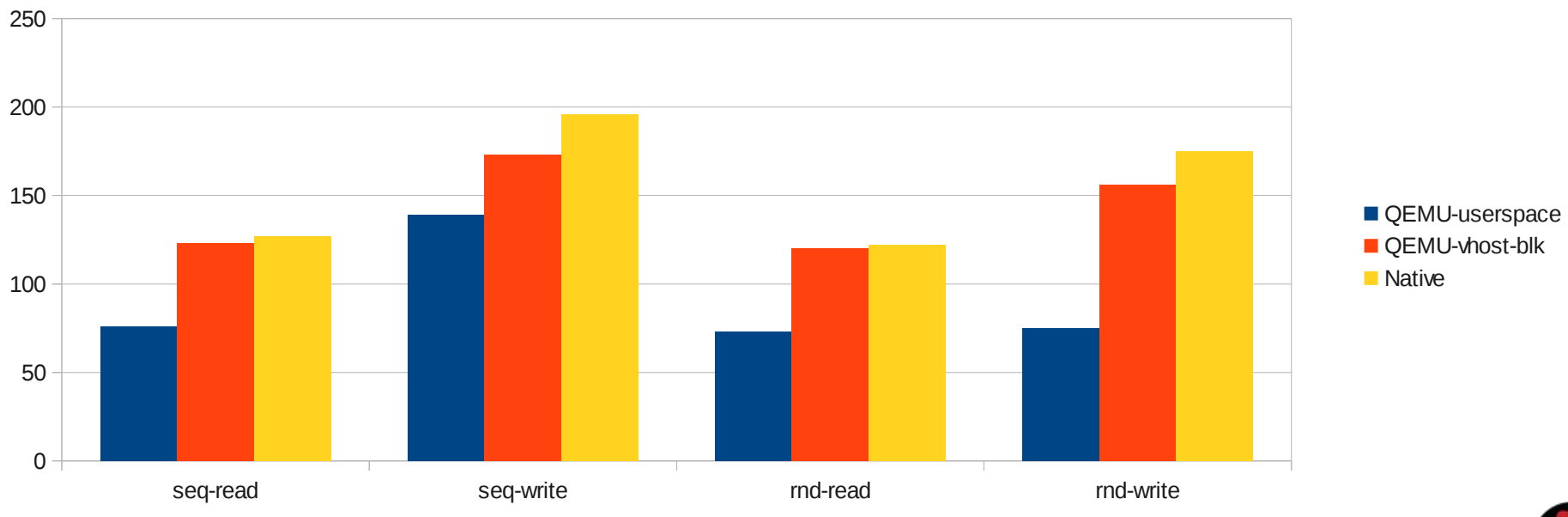

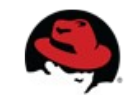

19 **Asias He, Red Hat Inc.**

● **QEMU-userspace v.s QEMU-vhost-blk**

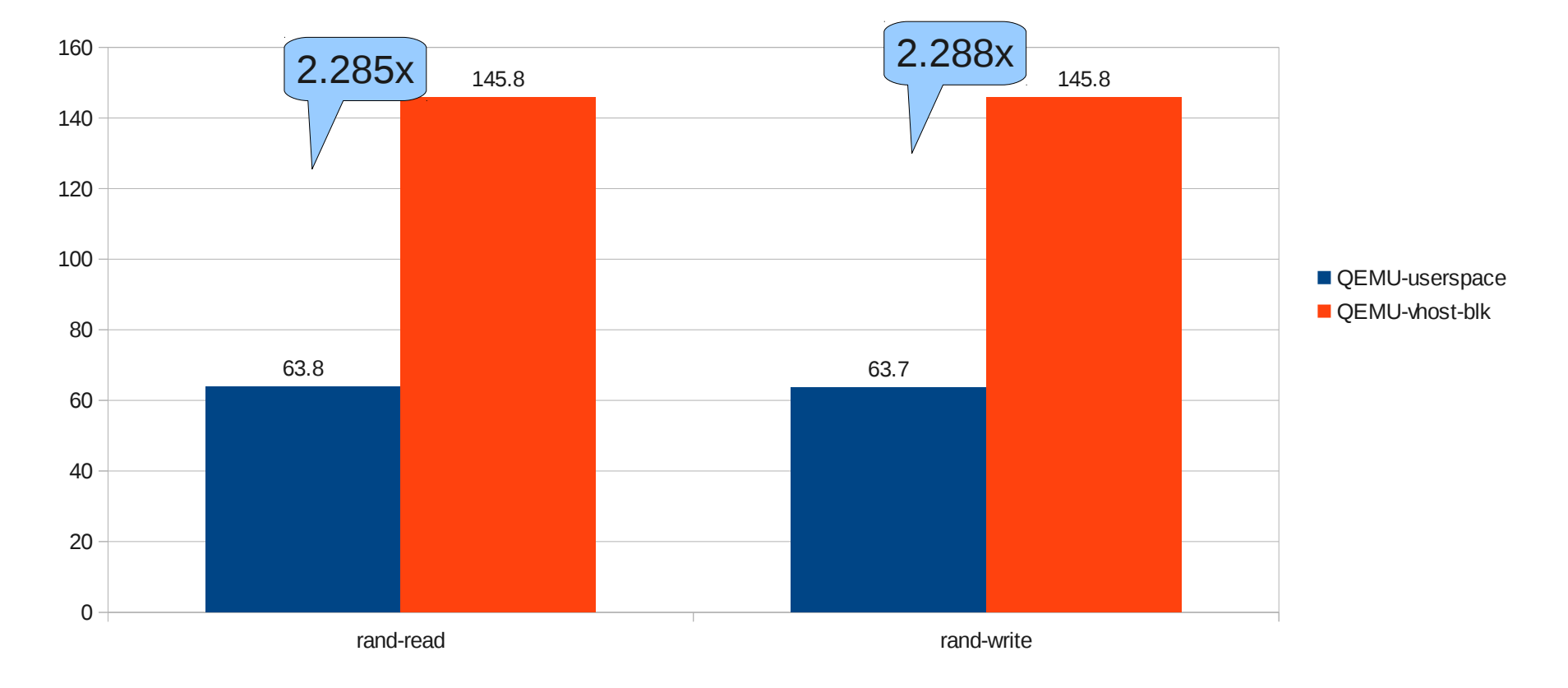

IOPS (K) fio test on 8 ramdisk based device with 4KB rand read and wrtie

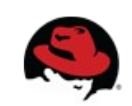

#### ● **QEMU-userspace v.s QEMU-vhost-blk**

Latency(usec) fio test on 8 ramdisk based device with 4KB rand read and wrtie

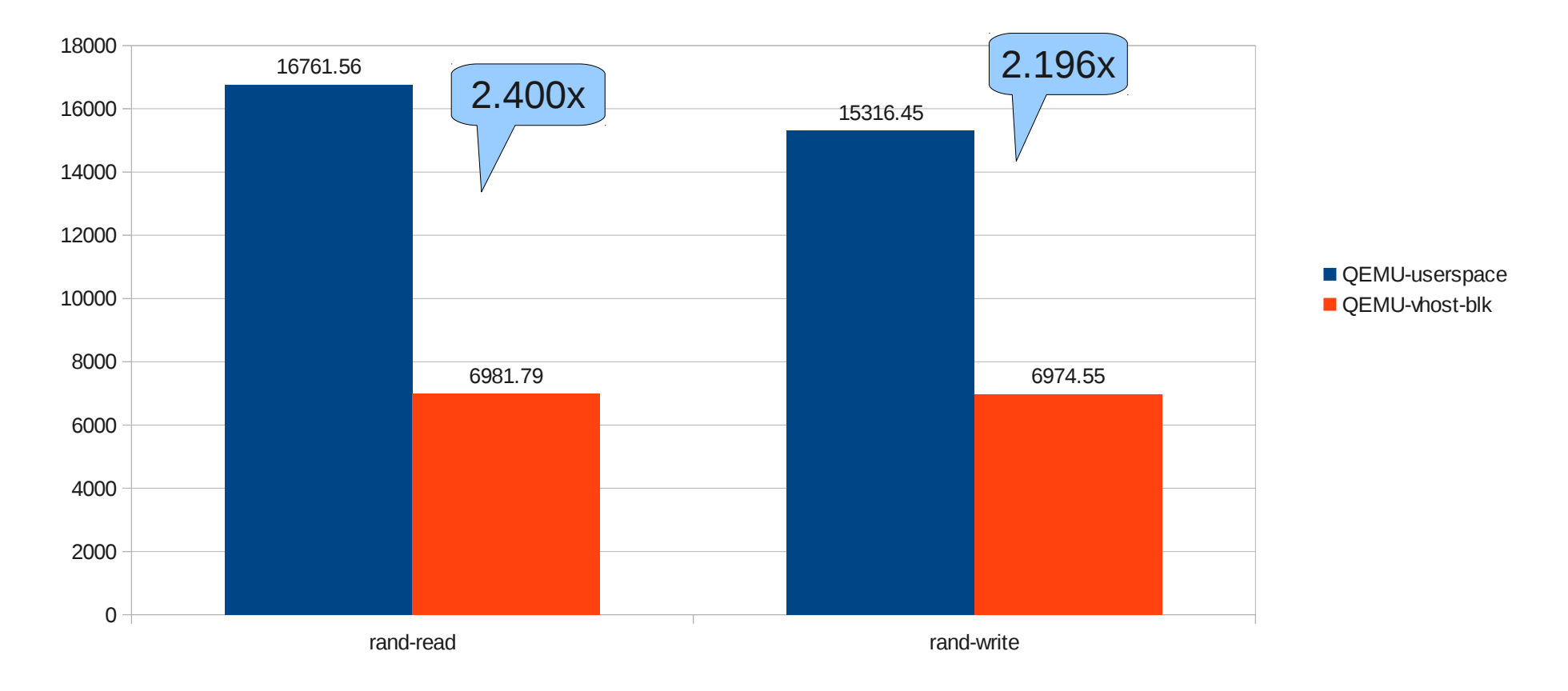

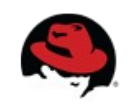

## **Vhost-blk: Why**

- No QEMU userspace, No QEMU global mutex
- Code path is shorter
	- Guest talks to host kernel directly
	- Host kernel BIO interface
- Save a bunch of system calls
	- epoll wait() & read(): wait for the eventfd which guest notifies us
	- $io$  submit(): submit the aio
	- read(): read the aio complete eventfd
	- io getevents(): reap the aio complete result
	- $\bullet$  ioctl(): trigger the interrupt
- Benefits to all KVM implementation
	- e.g. Both QEMU and LKVM

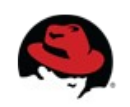

#### **Vhost-blk: How to use**

- Source Code
	- KERNEL
		- $git@github.com:asias/linux.getblk.$
	- LKVM
		- git@github.com:asias/linux-kvm.git blk.vhost-blk
	- QEMU
		- git@github.com:asias/qemu.git blk.vhost-blk
- Cmdline
	- \$ sudo modprobe vhost-blk
	- \$ sudo lkvm run -d /dev/sdb,**vhost**
	- \$ sudo qemu -drive \
		- file=/dev/sdb,if=virtio,cache=none,aio=native,**vhost=on**

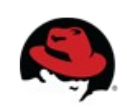

#### **Vhost-blk: Limitations & Future work**

- Only support raw image format
	- No other image format support, e.g. Qcow2
- No file based image support currently
	- Lack of proper in-kernel aio interface
		- bio interface is used in current version
		- Raw block device only
		- /dev/sda, /dev/VolGroup/LogicalVolume
	- Once the work-in-progress in-kernel aio interface goes to mainline (Zach Brown and Dave Kleikamp)
		- it's easy to support raw file based image
- No migration support

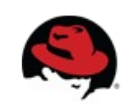

#### **Future work**

- Multiqueue virtio-blk support
	- Jens' multiqueue linux block layer <-> multiqueue virtio
- More performance test and analysis
	- Different storage configurations / workload

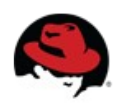

#### **Thanks for listening!**

## Comments / Questions ?

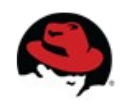